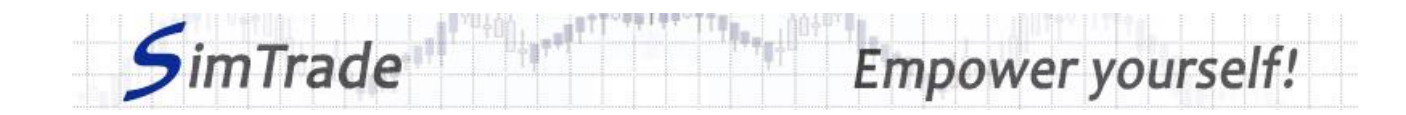

# **Simulation** *All orders* **Case note for participants**

### **Your objective in the simulation**

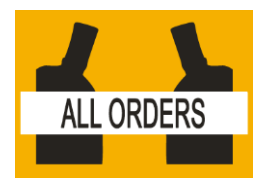

**Your objective in this simulation is to hold 2,000 BestPizza shares at the end of the simulation.**

At the start of the simulation, you own an account worth **€10,000 in cash** and **1,000 BestPizza shares**, which allows you to buy and sell stocks of the company.

During this simulation, you can send all types of orders: market orders, limit orders, best limit orders, stop orders and stop limit orders.

## **Learning goals**

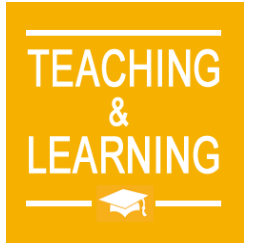

The learning goals of this simulation are the following:

- ➢ Evaluate the impact of the passage of any type of order on the order book and market data (price and volume of transactions)
- ➢ Evaluate the risk associated with each type of order
- ➢ Evaluate the interest of a type of order compared to others
- ➢ Master the passage of all types of orders.

# **What you can do during the simulation**

- $\Box$  You can launch the simulation several times. At each launch of the simulation, try different combinations of orders.
- $\Box$  Build a strategy that allows you to achieve your simulation goal (hold at least 2,000 BestPizza shares at the end of the simulation): which type of orders? How many orders? Which amount or quantity? Timing of the order? Buy orders only? Which market scenario?
- $\Box$  Try several combinations of orders to take advantage of the market situation (order book more or less deep) of the market trend (bullish or bearish) and the events that punctuate the day. Observe the impact of your orders on the "Trading" and "My position" pages of the SimTrade trading platform.
- $\square$  Knowing in advance the market evolution during trading day (the simulation is reproducible), build several strategies that allow you to reach your simulation objective (hold at least 2,000 BestPizza shares at the end of the simulation).

# **To help you**

- $\square$  For each type of order give its definition and explain how it works (placement and execution). Determine the interest of each type of order in terms of trading and the risk associated with its use.
- $\Box$  On the « Trading » page:

#### www.simtrade.fr

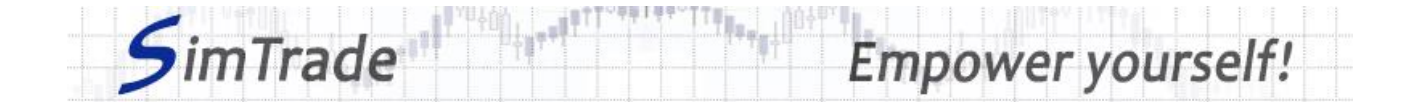

- ➢ Evaluate the impact of the placement of your orders for the following elements: your available cash and your available assets, the order book and the history of transactions (price and quantity). *Reminder: your impact on the market (order book and transactions) appears in blue on the « Trading » page.*
- $\triangleright$  Explain how the gain (in green) or the loss (in red) of your position evolves through time. *Reminder: the gain or the loss during the simulation corresponds to the variation of your position since the beginning of the simulation.*
- $\Box$  On the page « My position »:
	- $\triangleright$  Explain the link between your orders and your transactions.
- $\Box$  Questions that you can answer:
	- ➢ What is the market? How is it represented in the trading platform?
	- $\triangleright$  Why does the stock price go up or down?
	- ➢ Which combination of orders work?
	- ➢ What is the constraint to define your strategy?
	- ➢ Are there different strategies to reach the objective of the simulation?

#### **To know more about orders**

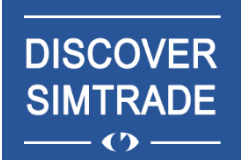

Take the course *Discover SimTrade* to know more about the SimTrade trading platform, especially the two main pages of the platform: the « Trading » page to send orders to the market and the page « My position » to monitor your position.

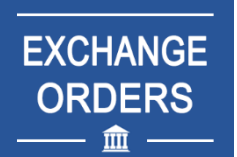

Take the course *Exchange orders* to know more about orders (sending an order to the market, order execution, impact on the order book, impact on market liquidity, use of orders).